Espace pédagogique de l'académie de Poitiers > SRANE - Site de Poitiers > Enseigner > Outils <https://ww2.ac-poitiers.fr/srane/spip.php?article375> - Auteur : Bernard Usé

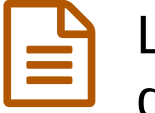

# La baladodiffusion : solutions techniques pour diffuser, collecter et synchroniser des fichiers son

publié le 31/03/2011 - mis à jour le 18/07/2018

*Descriptif :*

Usage de fichiers son ou vidéo nomades par les élèves.

Pour améliorer les compétences des élèves à l'oral (s'exprimer en continu, parler en interaction, etc.) en langues vivantes étrangères mais également dans d'autres disciplines, les enseignants s'orientent de plus en plus vers des solutions individuelles nomades, de type lecteurs-enregistreurs mp3 ou mp4.

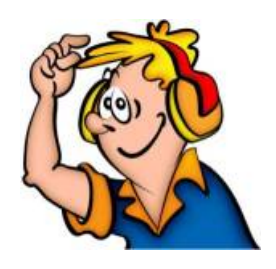

Cet article ne traite pas du choix des documents, ni des aspects légaux (voir à ce sujet l'article du portail [langues](https://ww2.ac-poitiers.fr/langues/spip.php?article149)  $\mathbb{Z}$ ), ni de la méthode pédagogique, mais vise à faire le point sur les solutions utilisables pour distribuer des fichiers audio-visuels aux élèves ou collecter leurs productions sonores.

La **mise à disposition de fichiers sonores** (distribution de l'enseignant vers les élèves) et la **récupération d'enregistrements** des élèves (collecte des clés ou baladeurs des élèves vers un stockage de l'enseignant) peuvent se faire par différents moyens :

# Le cahier de textes électronique

Le cahier de textes électronique accepte les pièces jointes. Dans la mesure où les fichiers ne dépassent pas un certain volume, le procédé est pratique. Les élèves peuvent y accéder depuis l'établissement ou depuis l'extérieur. Ce dispositif ne permet pas la collecte (ramassage des productions orales des élèves). *Les deux premiers exemples sont intégrés à l'ENT i-Cart :*

- $\bullet$  Le [cahier](http://www.etab.ac-caen.fr/bsauveur/cahier_de_texte/) de textes  $\mathbb{Z}^{\bullet}$  (Pierre Lemaître)
- $\blacksquare$ [Pronote](http://www.index-education.com/fr/logiciel-gestion-vie-scolaire.php)
- $e$  etc.

# Le serveur pédagogique

Le serveur de fichiers du réseau pédagogique est présent dans tous les établissements. Les élèves doivent bénéficier de postes en accès libre, ou de temps dans le cours de la discipline pour télécharger les fichiers de l'enseignant sur leur baladeur, car l'accès ne se fait qu'à l'intérieur de l'établissement. Ils peuvent déposer leurs enregistrements dans un dossier spécifique pour la collecte par l'enseignant. *Exemples :*

- Samba Edu
- Scribe
- Windows Server
- Novell

# L'ENT

L'environnement numérique de travail permet un accès aux fichiers du serveur pédagogique, de l'intérieur ou de l'extérieur de l'établissement. *Exemple :*

 $\bullet$  [i-Cart](https://ww2.ac-poitiers.fr/matice/spip.php?article359) $\triangledown$ 

La plate-forme Moodle permet d'enregistrer directement du son, sans télécharger des fichiers ( [tutoriel](http://moodle.oisellerie.org/atice/mod/data/view.php?d=8&rid=170)  $\mathbb{Z}^n$  sur le Moodle du CDP de Charente).

# Le hub USB

Le hub USB est une solution peu onéreuse permettant de connecter simultanément plusieurs (parfois plus de 10) clés ou baladeurs à un ordinateur.

Des dispositifs simples de hubs USB reliés à un ordinateur piloté par un logiciel assurent la synchronisation (dans les deux sens) par lots de clés ou baladeurs MP3. *Exemple :*

 $\bullet$  [Scolasync](http://nouveaux-usages-outils.ac-versailles.fr/spip.php?article35) $\mathbb{Z}$  (du CRDP de Versailles)

### Les duplicateurs autonomes

Les duplicateurs autonomes de clés ou baladeurs, qui fonctionnent sans raccordement à un ordinateur, permettent la distribution et la collecte. *Exemple :*

 $\bullet$  Barthe [Duplicator](http://www.barthe-audio.com/) $\sigma$ 

En revanche certains autres duplicateurs peuvent nécessiter l'utilisation d'un parc de lecteurs - enregistreurs homogène ou ne proposent pas la distribution sélective.

# Les dispositifs intégrés

Les dispositifs connectés à un ordinateur permettent de personnaliser la distribution et la récupération des fichiers. *Exemples :*

- $\bullet$  [Nubéo](http://www.smd-systems.com/smd-systems-multimedia-nubeo.php)  $\mathbb{Z}$  (SMD-Systems)
- $\bullet$  [Balibom](http://www.balibom.fr/)  $\mathbb{Z}$  (SMD-Systems)

Certaines solutions n'ont pas encore été testées au CRDP :

 $\bullet$  [Kallysta](http://www.kallysta.com/) $\sigma$ 

Les prix varient selon les fonctionnalités (permet ou pas tous types de transfert, paramétrable ou pas...), le conditionnement (valises, mallettes...), l'équipement (lecteurs -enregistreurs fournis ou non). Il est conseillé d'essayer un dispositif avant de l'acquérir.

Les liens de la colonne de droite renvoient vers des tutoriels, des témoignages, des retours d'expérience, des documents utiles pour se lancer dans l'usage de son ou de vidéo nomade.

#### Liens complémentaires

- **◆ Tutoriel vidéo [Audacity](http://www.cndp.fr/ecolenumerique/tous-les-numeros/numero-4-mai-2010/boite-a-outices-les-podcast/tutoriel-video-pour-audacity-exercice-en-langues-vivantes.html)** C
- Retour d'expérience de Balibom [\(SMD-Systems\)](https://ww2.ac-poitiers.fr/srane/spip.php?article297)
- Guide pratique de la [baladodiffusion](https://ww2.ac-poitiers.fr/langues/spip.php?article191) (MEN) C
- Modalités nouvelles pour [l'enseignement](https://ww2.ac-poitiers.fr/srane/spip.php?article286) des langues (IGEN)
- **C** Apports de la [baladodiffusion](http://www.agence-usages-tice.education.fr/que-dit-la-recherche/apports-de-la-baladodiffusion-pour-l%25E2%2580%2599apprentissage-des-langues-47.htm) pour l'apprentissage des langues (Agence des usages des TICE) *C*
- [Baladodiffusion](https://ww2.ac-poitiers.fr/srane/spip.php?article376) et outils nomades pour développer l'oral en lycée (témoignage de Michelle Fy, professeure d'espagnol)

 Développer l'oral au collège grâce à la [baladodiffusion](https://ww2.ac-poitiers.fr/srane/spip.php?article338) (témoignage de Pascale Tortat, professeure d'espagnol, utilisatrice de Balibom)

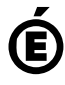

 **Académie de Poitiers** Avertissement : ce document est la reprise au format pdf d'un article proposé sur l'espace pédagogique de l'académie de Poitiers. Il ne peut en aucun cas être proposé au téléchargement ou à la consultation depuis un autre site.